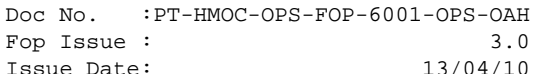

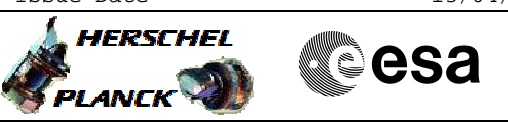

## **Procedure Summary**

#### **Objectives**

<span id="page-0-0"></span>Out of the 4 separation straps assigned to the ACMS two are routed to the input connector of the RM's as alarm signals. Separation straps 7 and 8, which are connected respectively to RMA and RMB, are additionally duplicated in the SVM harness to provide two separate inputs for each RM. The filtered alarms derived from the strap signals are used in the RM as conditioning inputs in level 4 alarm patterns. The conditioning allows level 4 ARAD alarms to trigger only is one (CRS) or both (AAD) filtered separation strap signals are active. The splitting of the separation strap inputs in the harness makes it possible to apply different temporisation delays for the strap signals in the RM. This in turn allows the AAD alarm to be enabled later than the CRS trigger after separation from the launcher.

If the status of one of the RM separation strap inputs remains "low" after separation, one or both of level 4 alarm patterns on that RM will be blocked. Because of the hot redundancy of the RM's, this condition is not immediately mission-threatening after separation. However, it should be corrected so that both RM's are able to respond to level 4 alarms during the remainder of the mission. The correction is achieved by inverting the polarity assigned in the RM filtering stage to the failing separation strap input, which causes the filtered status to be permanently "high" and enables the corresponding level 4 alarm pattern.

#### **USAGE:**

The procedure can be applied at any time after the larger of the post-separation delays applied for ARAD alarms expires (the larger delay is applied for the AAD; the values are 150 seconds for Herschel and 340 seconds for Planck).

It is assumed that the procedure is used only after a separation strap failure has been diagnosed on the basis of RM data obtained through TC\_GET\_RM\_STATUS. The diagnosis should be based on both raw and filtered alarm status with the following logic:

- 1. If both raw separation strap inputs (parameters AEW0S109 and AEW0T109) are low, the failure is due to the separation strap itself or the harness and both polarities must be inverted.
- 2. If only one of the raw inputs shows incorrect status, the failure is most likely due to the receiving circuit in the RM, and the polarity should be inverted only for the failed signal.
- 3. If the status of raw separation strap inputs is correct but the value for the corresponding filtered alarms (parameters AEW1F109 and AEW1G109) for at least one of the separation strap lines, the problem may be due to incorrect temporisation of the alarm or a failure of the RM filterking stage and polarity change should not be attempted.

Doc No. :PT-HMOC-OPS-FOP-6001-OPS-OAH Fop Issue : 3.0<br>
Issue Date: 3.0<br>
13/04/10 Issue Date:

**HERSCHEL** 

**PLANCK** 

**Sesa** 

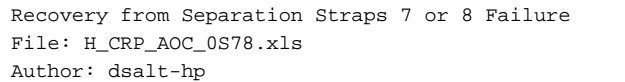

## **Procedure Summary Summary of Constraints**

N/A

#### **Spacecraft Configuration**

**Start of Procedure**

N/A

**End of Procedure**

N/A

### **Reference File(s)**

**Input Command Sequences**

### **Output Command Sequences**

HRA0S781 HRA0S782 HRA0S783 HRA0S784 HRA0S785 HRA0S786

### **Referenced Displays**

**ANDs GRDs SLDs** ZAAM1999 ZAAM2999 ZAAM3999 ZAA07999

#### **Configuration Control Information**

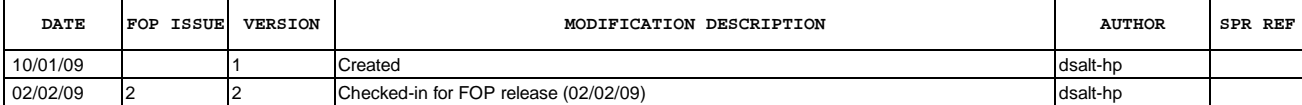

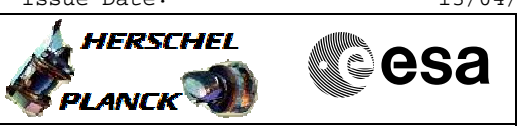

## **Procedure Flowchart Overview**

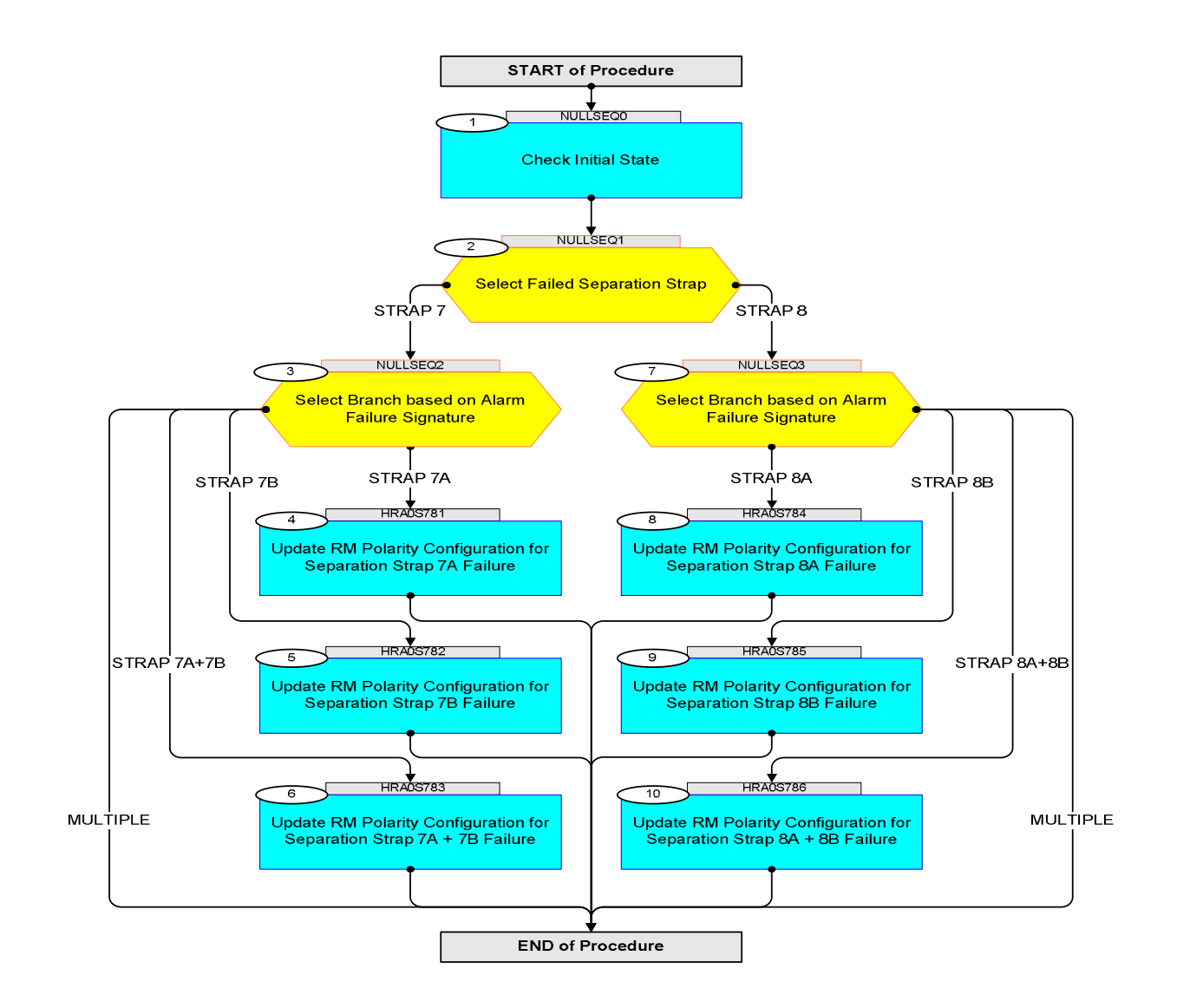

**HERSCHEL** 

**PLANCK** 

**Resa** 

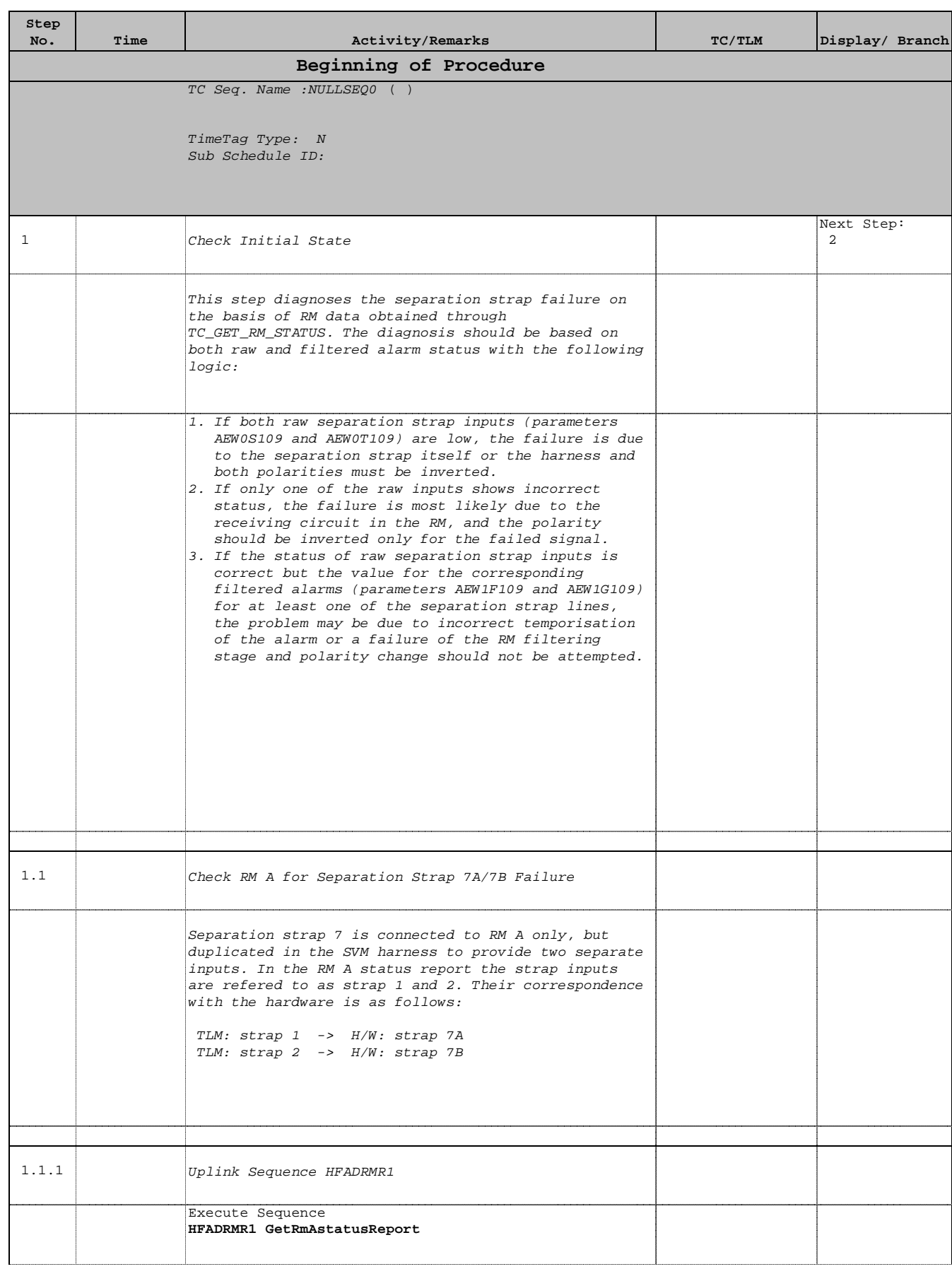

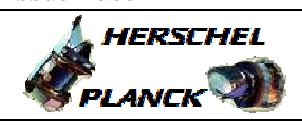

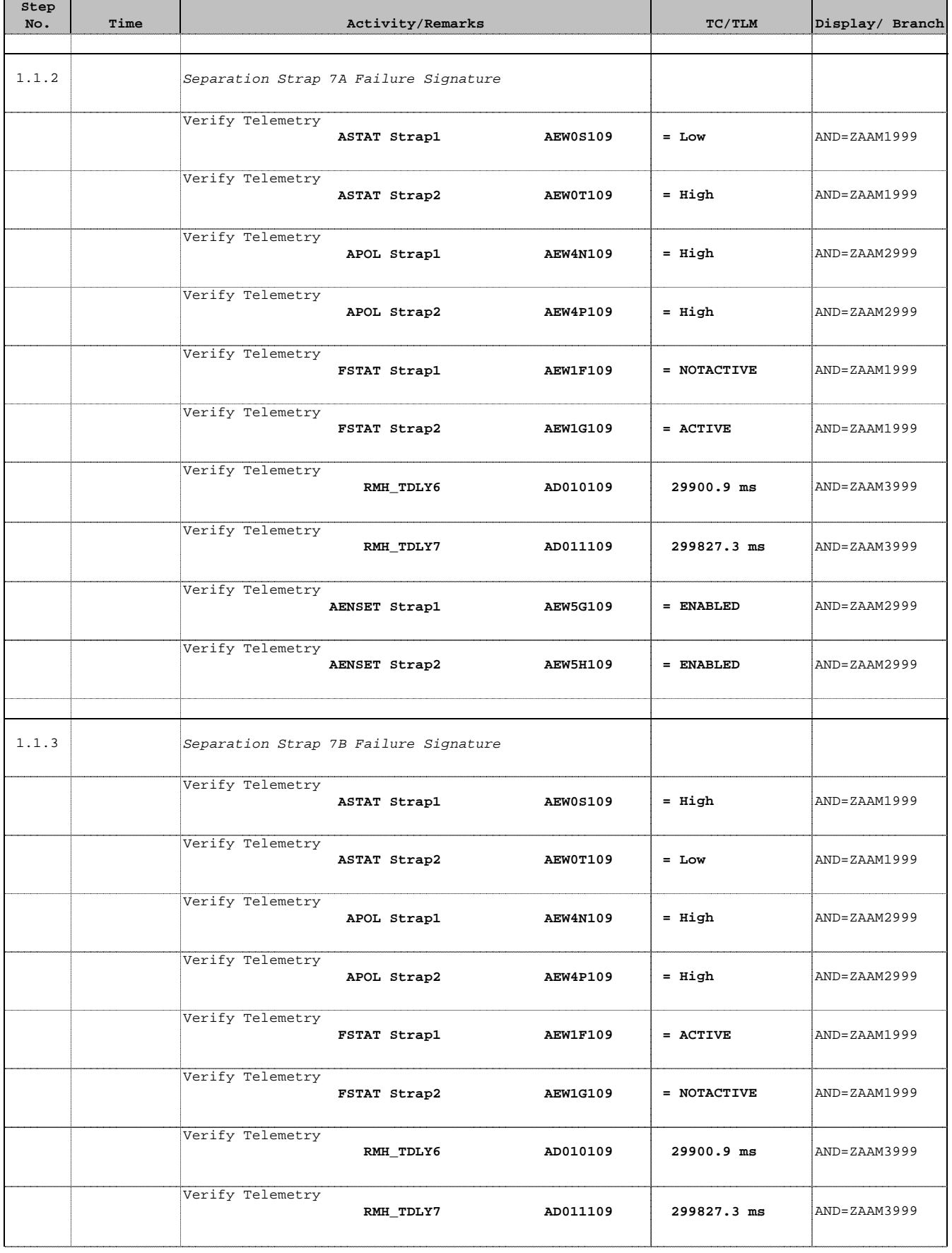

 Recovery from Separation Straps 7 or 8 Failure File: H\_CRP\_AOC\_0S78.xls Author: dsalt-hp

 $\blacksquare$ 

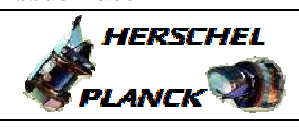

**CSA** 

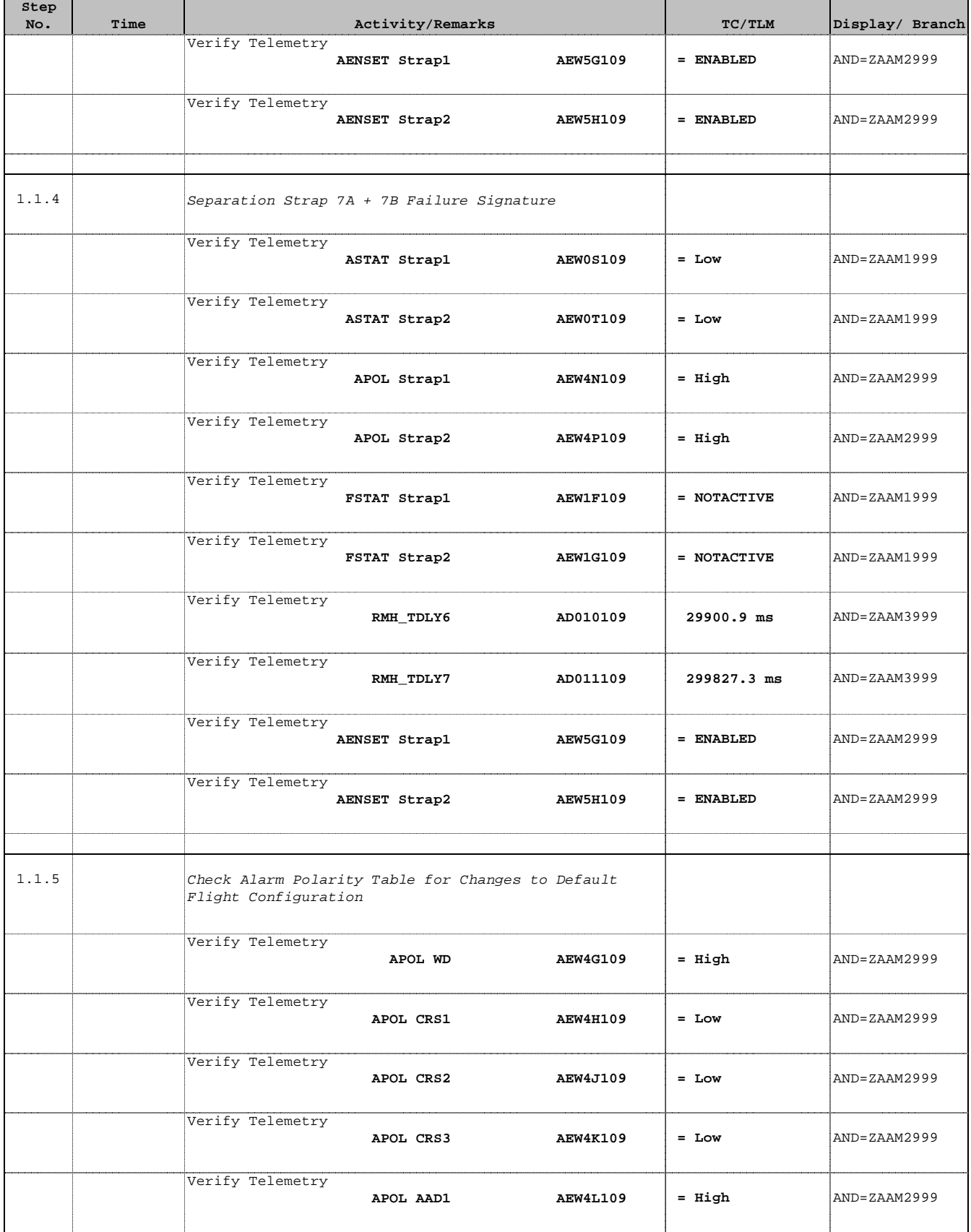

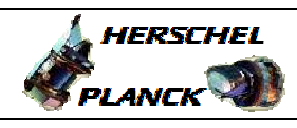

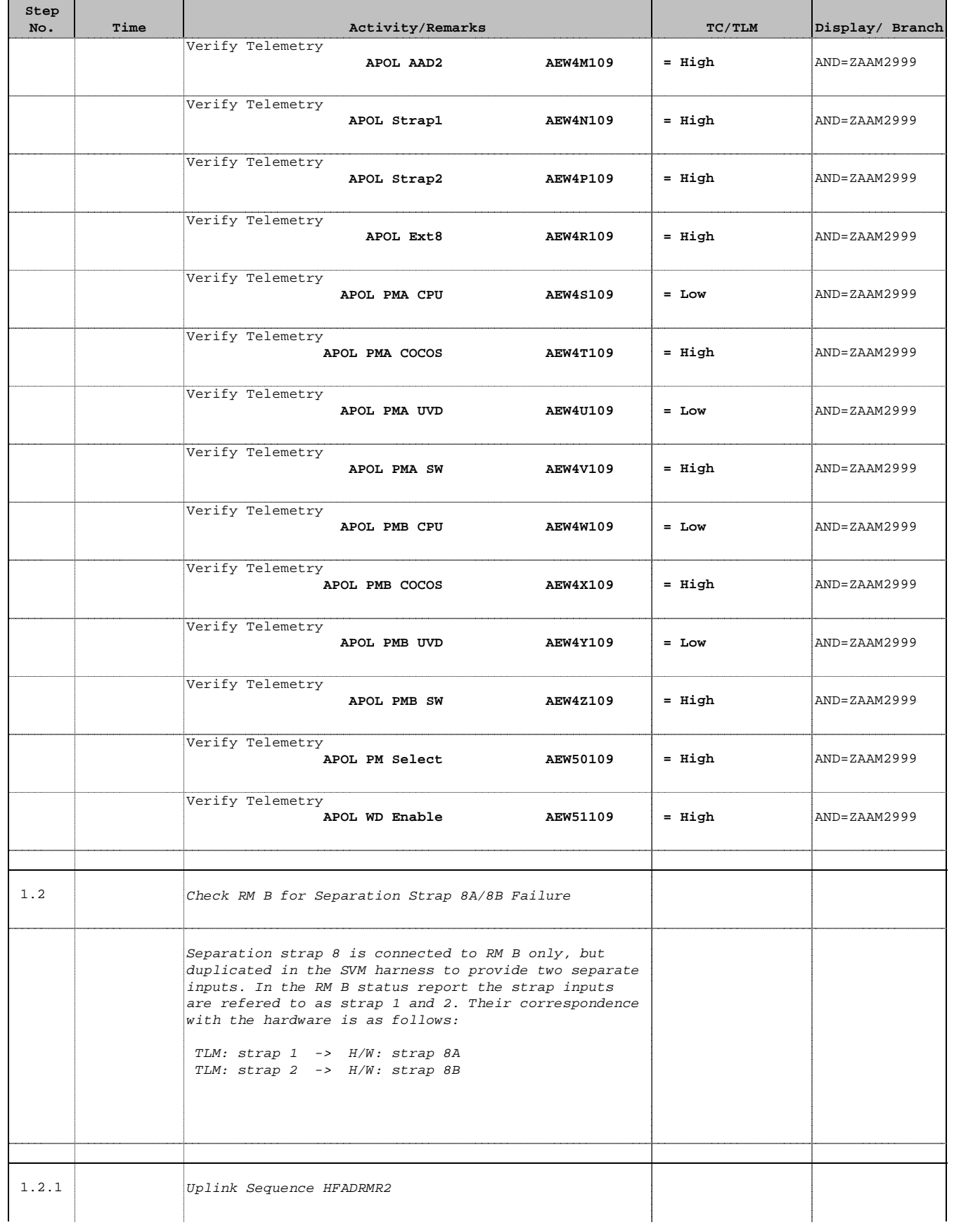

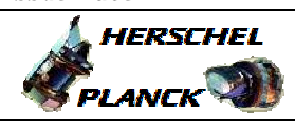

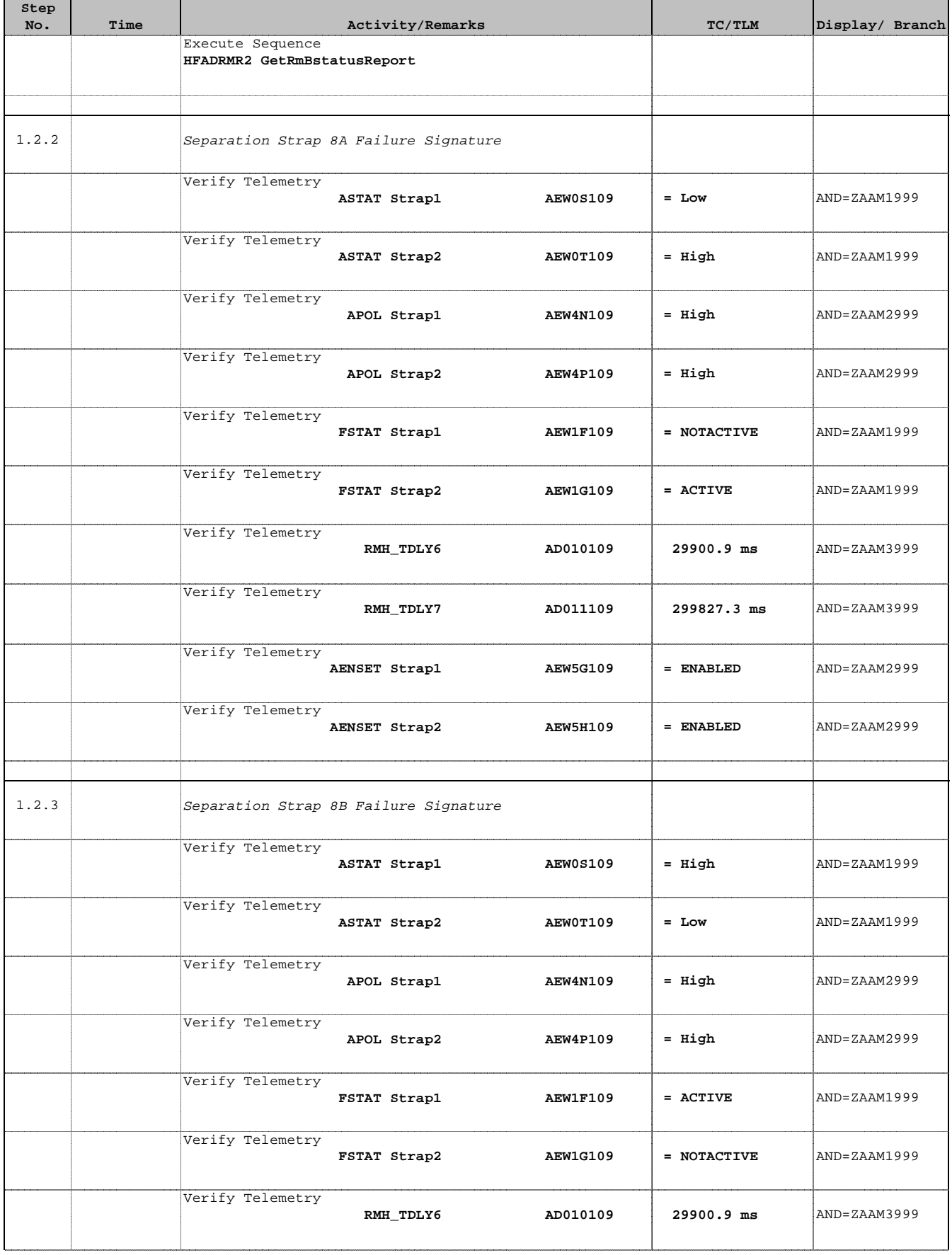

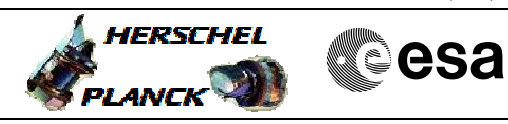

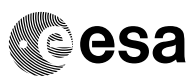

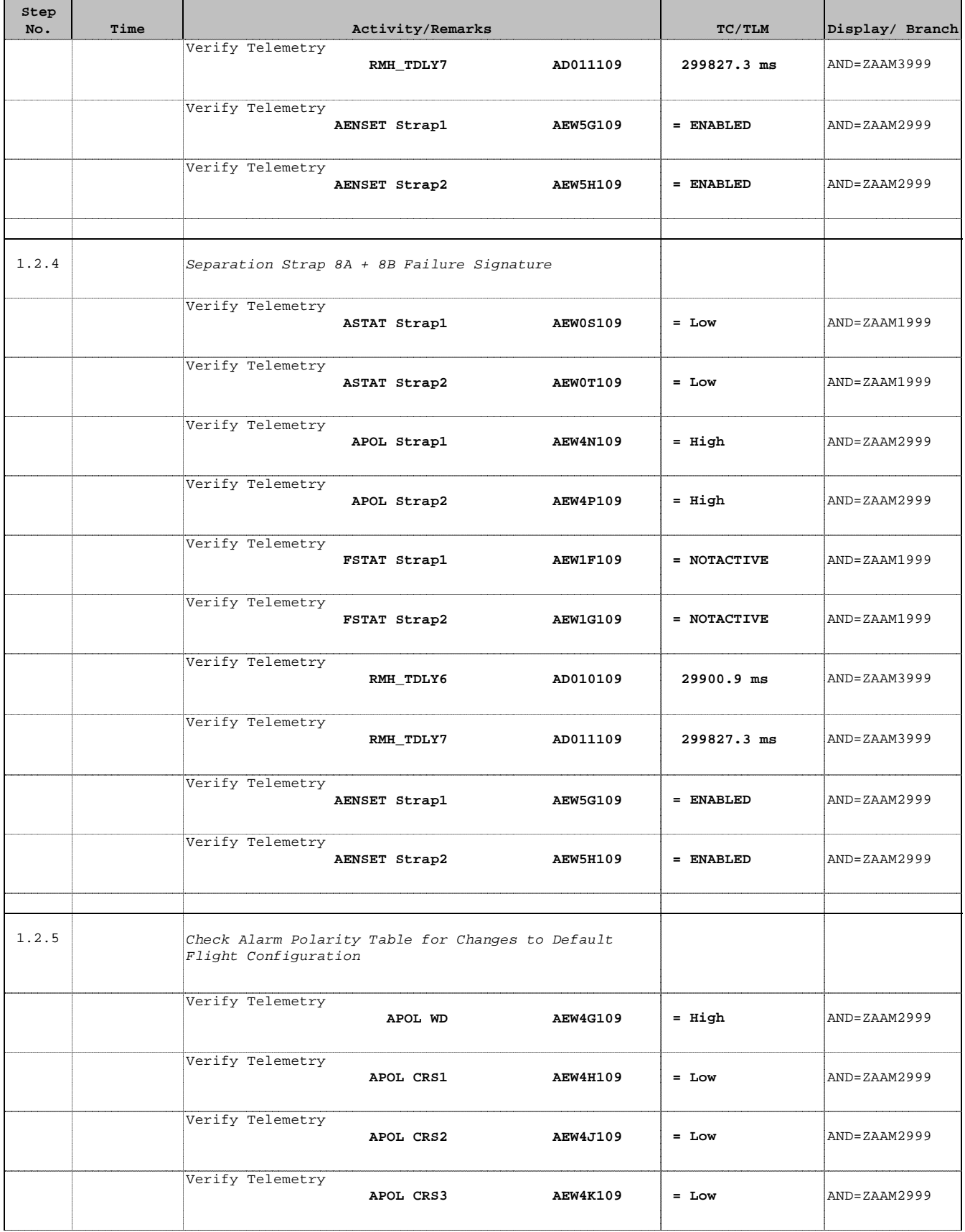

![](_page_9_Picture_2.jpeg)

![](_page_9_Picture_214.jpeg)

TimeTag Type: Sub Schedule ID:

2 Select Failed Separation Strap

Next Step: STRAP 7 3 STRAP 8 7

![](_page_10_Picture_2.jpeg)

![](_page_10_Picture_150.jpeg)

![](_page_11_Picture_2.jpeg)

![](_page_11_Picture_177.jpeg)

**HERSCHEL** 

**EXAMPLE 1998** 

![](_page_12_Picture_1.jpeg)

![](_page_12_Picture_270.jpeg)

![](_page_13_Picture_2.jpeg)

![](_page_13_Picture_3.jpeg)

![](_page_13_Picture_238.jpeg)

![](_page_14_Picture_2.jpeg)

![](_page_14_Picture_229.jpeg)

![](_page_15_Picture_2.jpeg)

![](_page_15_Picture_3.jpeg)

![](_page_15_Picture_191.jpeg)

![](_page_16_Picture_2.jpeg)

![](_page_16_Picture_3.jpeg)

![](_page_16_Picture_250.jpeg)

![](_page_17_Picture_2.jpeg)

![](_page_17_Picture_3.jpeg)

![](_page_17_Picture_242.jpeg)

![](_page_18_Picture_2.jpeg)

![](_page_18_Picture_225.jpeg)

![](_page_19_Picture_2.jpeg)

![](_page_19_Picture_3.jpeg)

![](_page_19_Picture_191.jpeg)

![](_page_20_Picture_2.jpeg)

![](_page_20_Picture_216.jpeg)

Doc No. : PT-HMOC-OPS-FOP-6001-OPS-OAH<br>Fop Issue : 3.0 Fop Issue : 3.0<br>
Issue Date: 3.0<br>
13/04/10 Issue Date:

![](_page_21_Picture_2.jpeg)

![](_page_21_Picture_276.jpeg)

![](_page_22_Picture_2.jpeg)

![](_page_22_Picture_227.jpeg)

![](_page_23_Picture_1.jpeg)

![](_page_23_Picture_2.jpeg)

![](_page_23_Picture_3.jpeg)

![](_page_23_Picture_215.jpeg)

![](_page_24_Picture_2.jpeg)

![](_page_24_Picture_160.jpeg)

![](_page_25_Picture_2.jpeg)

![](_page_25_Picture_3.jpeg)

![](_page_25_Picture_214.jpeg)

Doc No. : PT-HMOC-OPS-FOP-6001-OPS-OAH<br>Fop Issue : 3.0 Fop Issue : 3.0<br>
Issue Date: 3.0<br>
13/04/10 Issue Date:

![](_page_26_Picture_2.jpeg)

![](_page_26_Picture_277.jpeg)

![](_page_27_Picture_2.jpeg)

![](_page_27_Picture_227.jpeg)

![](_page_28_Picture_2.jpeg)

![](_page_28_Picture_3.jpeg)

![](_page_28_Picture_209.jpeg)

![](_page_29_Picture_2.jpeg)

![](_page_29_Picture_177.jpeg)

**HERSCHEL** 

**EXAMPLEL**<br>PLANCK

![](_page_30_Picture_1.jpeg)

![](_page_30_Picture_271.jpeg)

![](_page_31_Picture_2.jpeg)

![](_page_31_Picture_3.jpeg)

![](_page_31_Picture_238.jpeg)

![](_page_32_Picture_2.jpeg)

![](_page_32_Picture_228.jpeg)

![](_page_33_Picture_2.jpeg)

![](_page_33_Picture_3.jpeg)

![](_page_33_Picture_187.jpeg)

![](_page_34_Picture_2.jpeg)

![](_page_34_Picture_3.jpeg)

![](_page_34_Picture_259.jpeg)

![](_page_35_Picture_2.jpeg)

![](_page_35_Picture_3.jpeg)

![](_page_35_Picture_232.jpeg)

r

![](_page_36_Picture_2.jpeg)

**CSA** 

![](_page_36_Picture_230.jpeg)

![](_page_37_Picture_2.jpeg)

![](_page_37_Picture_130.jpeg)

Doc No. : PT-HMOC-OPS-FOP-6001-OPS-OAH<br>Fop Issue : 3.0 Fop Issue : 3.0<br>
Issue Date: 3.0<br>
13/04/10 Issue Date:

![](_page_38_Picture_1.jpeg)

![](_page_38_Picture_2.jpeg)

# **Tables & Figures**

![](_page_38_Picture_51.jpeg)

Table 1: Default Polarities of the Alarms in the Flight Configuration